## <span id="page-0-0"></span>UniProtKeywords

April 12, 2023

UniProtKeywords *Release and source information*

#### Description

Release and source information

#### Usage

UniProtKeywords

#### Examples

UniProtKeywords

kw\_ancestors *Ancestor keyword terms*

#### Description

Ancestor keyword terms

#### Usage

data(kw\_ancestors)

#### Value

A list of ancestor keywords.

#### Examples

data(kw\_ancestors) kw\_ancestors[1:2]

<span id="page-1-0"></span>

#### Description

child keyword terms

#### Usage

data(kw\_children)

#### Value

A list of child keywords.

#### Examples

data(kw\_children) kw\_children[1:2]

kw\_offspring *Offspring keyword terms*

#### Description

Offspring keyword terms

#### Usage

data(kw\_offspring)

#### Value

A list of offspring keywords.

#### Examples

data(kw\_offspring) kw\_offspring[1:2]

<span id="page-2-0"></span>

#### Description

Parents keyword terms

#### Usage

data(kw\_parents)

#### Value

A list of parent keywords.

#### Examples

data(kw\_parents) kw\_parents[1:2]

kw\_terms *Keyword terms*

#### Description

Keyword terms

#### Usage

data(kw\_terms)

#### Details

Data is from [https://ftp.uniprot.org/pub/databases/uniprot/current\\_release/knowledg](https://ftp.uniprot.org/pub/databases/uniprot/current_release/knowledgebase/complete/docs/keywlist.txt)ebase/ [complete/docs/keywlist.txt](https://ftp.uniprot.org/pub/databases/uniprot/current_release/knowledgebase/complete/docs/keywlist.txt)

Last updated: 2022-09-06.

#### Value

A list of keyword terms. Each keyword term has the following elements:

- Identifier
- Accession
- Description
- Synonyms
- Gene\_ontology
- Hierarchy
- WWW\_site
- Category

#### Examples

data(kw\_terms) kw\_terms[[1]]

load\_keyword\_genesets *Load keyword genesets for a specific species*

#### Description

Load keyword genesets for a specific species

#### Usage

```
load_keyword_genesets(taxon_id = 9606, category = NULL, as_table = FALSE)
```
#### Arguments

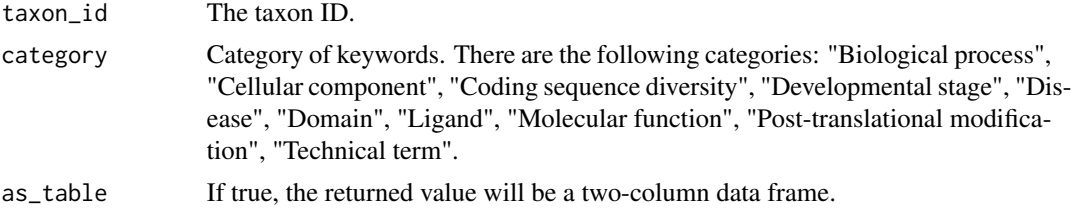

#### Details

Following are the supported species (with more than 1000 genes annotated):

- "9606": Homo sapiens / human
- "10090": Mus musculus / house mouse
- "3702": Arabidopsis thaliana / thale cress
- "10116": Rattus norvegicus / Norway rat
- "559292": Saccharomyces cerevisiae S288C / strain, budding yeasts
- "9913": Bos taurus / cattle
- "284812": Schizosaccharomyces pombe 972h- / strain, ascomycete fungi
- "224308": Bacillus subtilis subsp. subtilis str. 168 / strain, firmicutes
- "83333": Escherichia coli K-12 / strain, enterobacteria
- "44689": Dictyostelium discoideum / species, cellular slime molds

<span id="page-3-0"></span>

- <span id="page-4-0"></span>• "39947": Oryza sativa Japonica Group / (Japanese rice), monocots
- "6239": Caenorhabditis elegans / species, nematodes
- "7227": Drosophila melanogaster / (fruit fly), species, flies
- "8355": Xenopus laevis / (African clawed frog), species, frogs & toads
- "7955": Danio rerio / (zebrafish), species, bony fishes
- "83332": Mycobacterium tuberculosis H37Rv / strain, high G+C Gram-positive bacteria
- "9601": Pongo abelii / (Sumatran orangutan), species, primates
- "83334": Escherichia coli O157:H7 / serotype, enterobacteria
- "9031": Gallus gallus / (chicken), species, birds
- "99287": Salmonella enterica subsp. enterica serovar Typhimurium str. LT2 / strain, enterobacteria
- "623": Shigella flexneri / species, enterobacteria
- "8364": Xenopus tropicalis / (tropical clawed frog), species, frogs & toads
- "208964": Pseudomonas aeruginosa PAO1 / strain, g-proteobacteria
- "243232": Methanocaldococcus jannaschii DSM 2661 / strain, euryarchaeotes
- "9823": Sus scrofa / (pig), species, even-toed ungulates
- "237561": Candida albicans SC5314 / strain, budding yeasts

#### Value

If as\_table is set to FALSE, it returns a list of gene sets where Entrez IDs are the gene IDs. If as\_table is set to TRUE, it returns a two-column data frame.

#### Examples

```
lt = load_keyword_genesets(9606)
lt[3:4]
tb = load_keyword_genesets(9606, as_table = TRUE)
head(tb)
```
print.UniProtKeywords\_info

*Print the UniProtKeywords object*

#### Description

Print the UniProtKeywords object

#### Usage

```
## S3 method for class 'UniProtKeywords_info'
print(x, \ldots)
```
#### Arguments

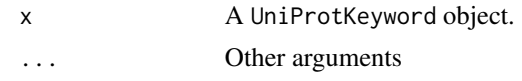

### Examples

UniProtKeywords

# Index

kw\_ancestors, [1](#page-0-0) kw\_children, [2](#page-1-0) kw\_offspring, [2](#page-1-0) kw\_parents, [3](#page-2-0) kw\_terms, [3](#page-2-0)

load\_keyword\_genesets, [4](#page-3-0)

print.UniProtKeywords\_info, [5](#page-4-0)

UniProtKeywords, [1](#page-0-0)